<<Mastercam数控编程与项目实训>>

书名:<<Mastercam数控编程与项目实训>>

, tushu007.com

- 13 ISBN 9787111344360
- 10 ISBN 7111344367

出版时间:2011-7

页数:297

PDF

更多资源请访问:http://www.tushu007.com

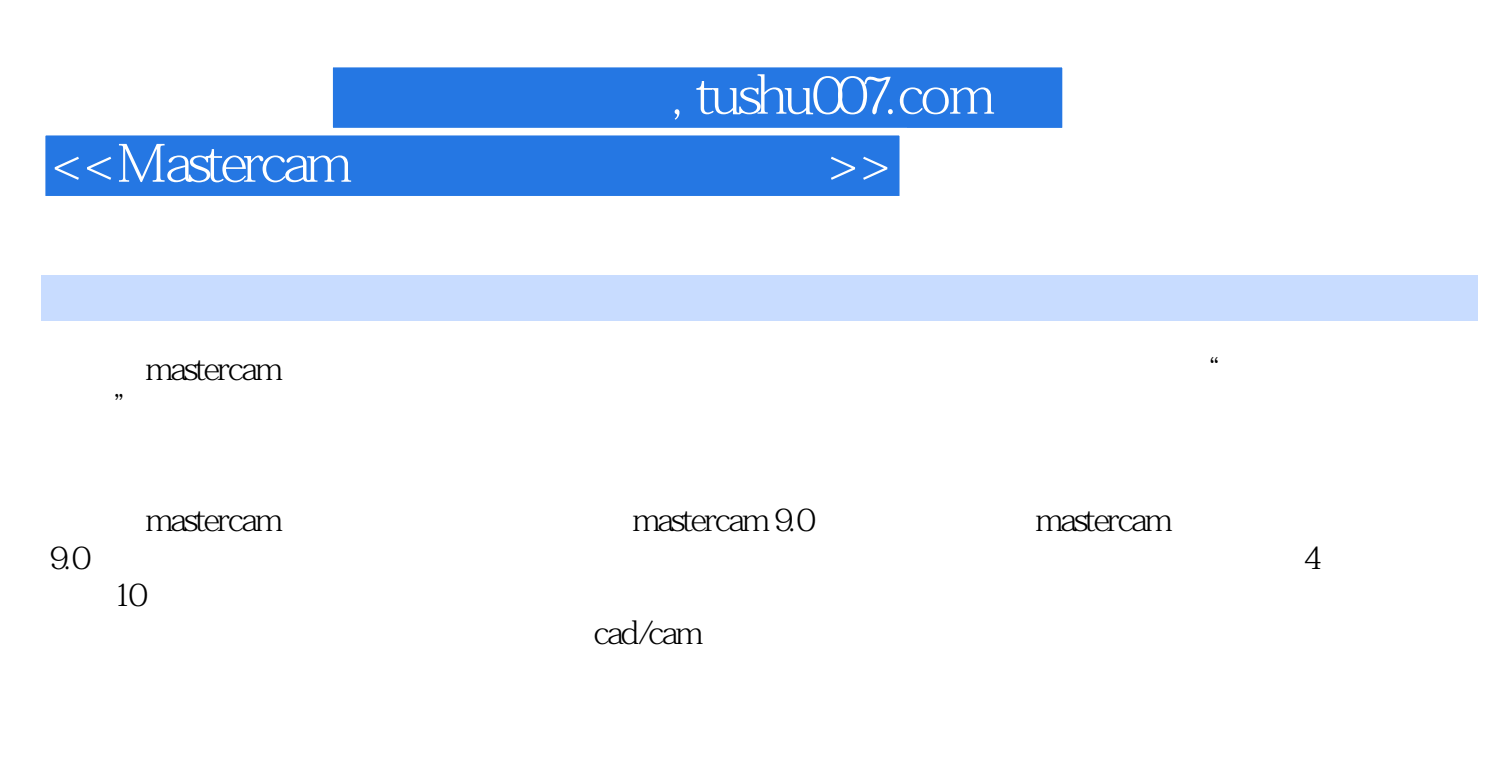

mastercam cad/cam cad/cam

, tushu007.com

<<Mastercam数控编程与项目实训>>

1 mastercam 9.0 1.1 mastercam  $9.0$ 1.1.1 mastercam  $9.0$  $1.1.2$  mastercam  $9.0$  $1.1.3$  mastercam  $9.0$  $1.2$  mastercam  $9.0$  $1.21$  $1.22$ 1.3 mastercam 9.0 1.31  $1.32$ 1.33  $1.4 \t 1$  $1.4.1$  1  $1.4.2 \t 2$  $1.5 \t2$  $1.5.1 \t 1$  $1.5.2 \t 2$  $1.53 \t3$  $1.54 \t 4$  $2$  $21$  $21.1$  $21.2$  $21.3$  $2.1.4$  $21.5$ 21.6  $21.7$ 2.1.8 22  $221$ 222 23 231 232 233  $\begin{array}{c}\n 234 \\
24\n \end{array}$  $24 \t 1$  $241$  1  $242$  2  $\begin{array}{ccc} 243 & 3 \\ 25 & 2 \end{array}$  $25$  $25.1$  1

## $\sim$  tushu007.com

## <<Mastercam数控编程与项目实训>>

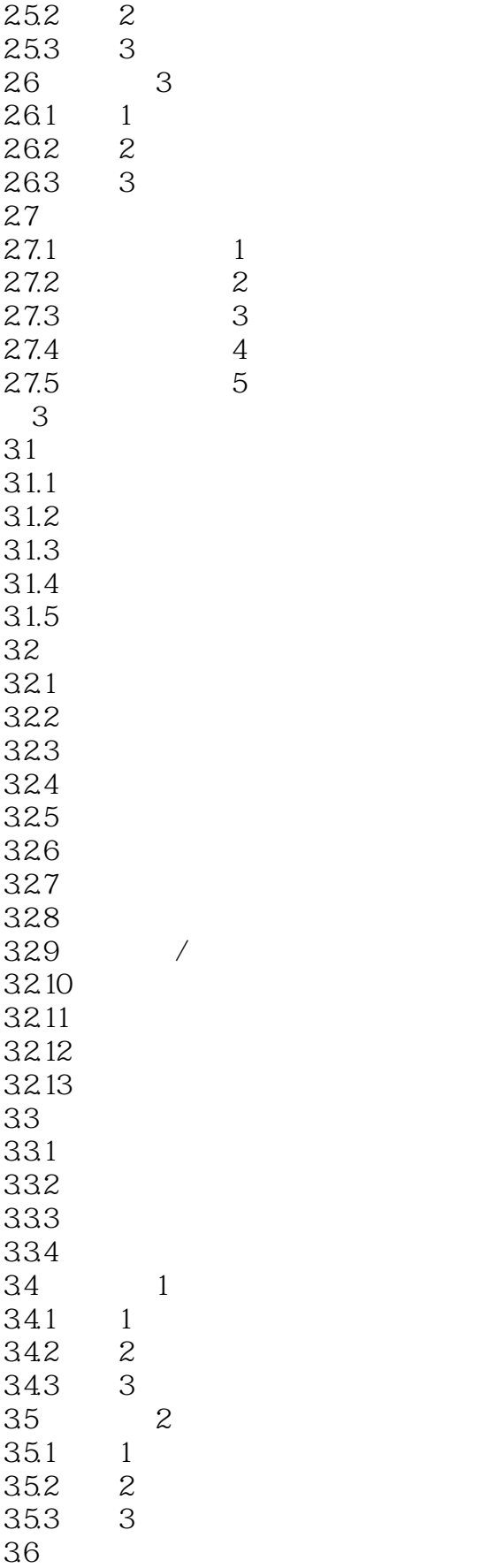

 $,$  tushu007.com

## <<Mastercam数控编程与项目实训>>

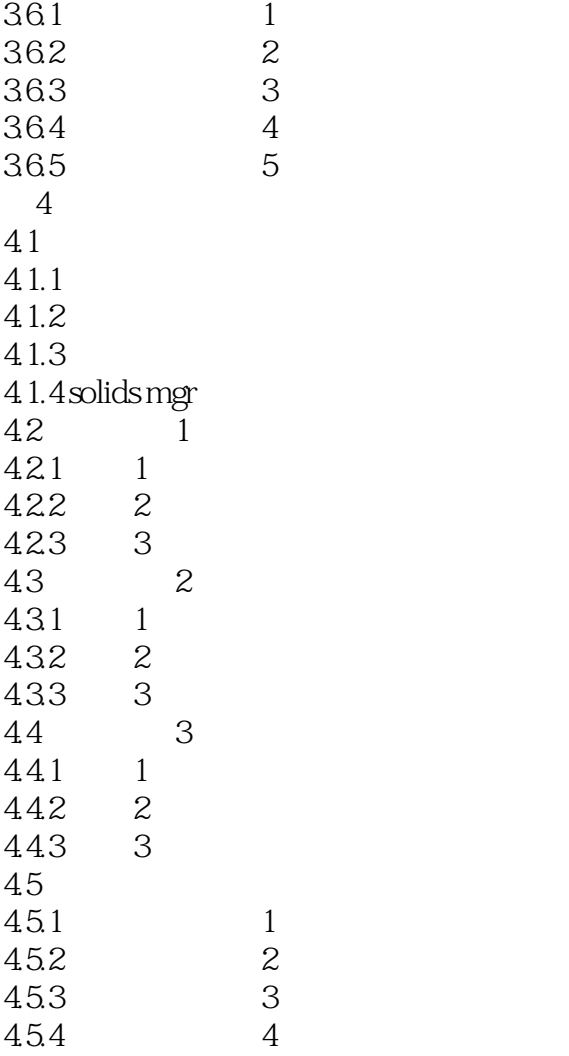

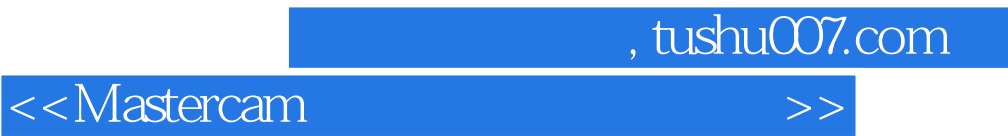

本站所提供下载的PDF图书仅提供预览和简介,请支持正版图书。

更多资源请访问:http://www.tushu007.com